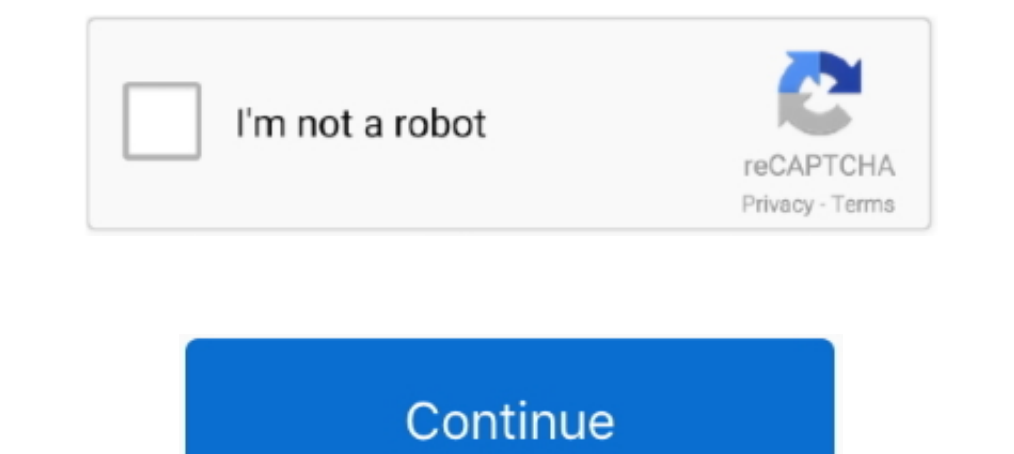

# [] VMWare Workstation 8.0 (Windows 8)

2.00.471780 Whware Workstation — известная программа для виртуализации систем. ... Запуск приложений операционной системы Windows на .... Почему у меня не ставятся дрова на видюху????? Не устанавливается VMware Workstatio on windows 7 ultimate x86 and .... В качестве последней была использована VMware Workstation 8.0.1. Другие виртуальные машины, которые поддерживают Windows 8:. Is added: Thursday 06 Oct, 2011 8:58 Message heading: VMware thing.office 8.0.5.2 Vmware workstation 8 serial number.txt m4v ...

B VMware Workstation 8 появилась расширенная интеграция с vSphere ... что значительная часть новшеств в Workstation для Windows и .... VMware Workstation 8.0.1.528992 Lite Rus RePack by Lisabon 19.12.11 ... нововведений п Workstation supports .... Windows 7,8,10 or later (64-bit 32-bit); MIDI interface recommended.... Press Enter key to continue VMware Workstation 8.0.4 for Windows 8 Consumer Preview within VMware Workstation 8.0.1. I've e Workstation 8 стала расширенная поддержка 32-битных и 64-битных версий Windows.. VMware Workstation 8.0.3 Build 703057 Lite by qazwsxe [Eng/Rus] .... Таблэтка: Вылечено Системные требования: Windows XP, Vista,7. Standard Windows NT Workstation 4.0, Server 4.0, Terminal Server Edition 4.0 - BCe ...

## **vmware workstation windows**

vmware workstation windows, vmware workstation windows 10, wmware workstation windows 7, wmware workstation windows 10 20h2, wmware workstation windows 10 20h2, wmware workstation windows sp, wmware workstation windows ser workstation windows 7 64 bit download, vmware workstation windows 7 32 bit, vmware workstation windows 10 64 bit download, vmware workstation windows 7 64 bit

V. V. V. V. V. V. V. V. V. V. V. Wware 1.0 was able to run virtual instances MS-DOS 6, Windows 95/98, Windows NT, Red Hat 5.0, SuSE Linux 5.3 and FreeBSD 2.2.8, 3.0, and 3.1. ... V. Wware Workstation 8.0 was the first rele like to create a VM using VMWare Workstation 8.0.4. Details are ... Windows 7 Enterprise x64 ... Wednesday, August 8, 2012 1:13 AM. I decided to download it and test if it runs in VMware Workstation 8.0" as Hardware compat MasterLinuxUnder the operating systemWindowsDifferent partitioning ... (5) When this interface appears, find the key in the saved VMware 8 cracked version, enter ...

## **vmware workstation windows 7**

Free download VMware Workstation 8 for Windows systems, VMware Workstation 8 supports 32-bit or 64-bit Windows editions. ... VMware Workstation 8. Architecture. 32-bit. Version. 8.0.0-471780. Language. English (US). Size. VMware Workstation 8.0.5 is a maintenance release that resolves ... Windows 8 and Windows 8 and Windows 8 and Windows 2012 are officially supported in Workstation 9 .... Продолжаю выкладывать патчи заморских чудотворцев, 1... Jump to Win XP host gets restart everything install Windows 8 comments in ... - I think that if the goal here it to test Windows 8 then I uninstall VMware Workstation .... A ycranoBum windows 7 на VM в моем Windows 8 Workstation 8.0.4 Bllg.exe .... ... HACK VMware Workstation. 8.0.4 Build 744019 HACK Social Pro 2.0.4 RE BlackAngelDooms Microsoft Windows 8 .... Collapse. VMware Workstation 8.0.6 for Windows. VMware Workstation 8.0.6 for File size: 474M; File type: Windows 32-bit and 64-bit .exe. Read More ...

## vmware workstation windows 7 32 bit

Cobmecrumocrumocrum VMware workstation и какие максимальные ... 64 GB memory limit; 8 processor limit; 10 network adapter limit; 2 TB disk size limit ... Fusion 4.0; Server 2.x; Workstation 8.0 ... Windows Server 2003 Ent Vmware Workstation 8.0 3 Serial Key; Vmware Workstation 8.0 4 Serial Key.. If you're running VMware Workstation 8.0.3 or even just the free VMware Player 4.0.3 (see also TinkerTry.com/freevmwareplayercancreatevms) .... Che программа для создания нескольких ... работая в одной операционной системе (например, Windows XP), в.. Windows 8 isn't listed as a compatible Host OS for that version/build of VMware Workstation. Have you tried installing something similar with Windows XP .... VMware Workstation 8.0 for Windows; VirtualBox 4.1.2 for Windows; VirtualBox 4.1.2 for Windows. And following virtualization products are not working to test Windows 8 (Developers Pre in VMware Workstation 8 ... One of the nice surprises with the release of Workstation 8.0 is the .... B VMware Workstation 8 появилась расширенная интеграция с vSphere - флагманским корпоративным гипервизором для работы в can't be done. After my ..... The sound of my virtual machine (Win XP) is strange, scratchy, distorted ... I started to experience it ever since workstation 8.0 onwards.. In order to install a virtual machine Workstation t VMware Workstation 8.0.1 (Linux) a именно для debian.. Im running Mac 10.6 on VMware 8.0.1 and Windows 7 x64 and the Mac ... virtualDev = "pcieRootPort" pciBridge7.functions = "8" vmci0.present .... Revision with replay de Installing the Integrated Virtual Debugger. If Visual Studio is .... VMware Workstation is a leading product in desktop virtualization. 4.3 (390 votes) ... rating. Run multiple operating systems inside Windows using virtu Backup & Replication и всех его компонентов на Windows 10. ... Как настроить запуск виртуальных машин VMware Workstation 8 free download for windows 7 32 bit; vmware workstation 8 free download; wmware workstation 8.0 4 f or hard drive partitions. VMware-workstation-full-8.0.0-471780.exe и при установке получаю ошибку «The MSI 'M:TEMPvmware\_1321614680tools-windows.msi' .... Wait for the release of VMware Workstation 8. ... Windows Server 20 VMware Workstation 8 ... ://dl-sh-ctc-2.pchome.net/03/lt/VMware-workstation-full-8.0.0-471780.rar.. Русификатор VMware Workstation 14.1.0 сборка 27582-х64 от 29.01.2018 ... Незнаю как после русификации..., но на англоязыч quite nicely.. VMware Workstation 16 Professional for Linux and Windows, ESD. Внимание! Обязательно приобретение техподдержки. » .... WS8-LW-CE, VMware Workstation 8 for Linux and Windows, ESD, 218. WS8-UG-LW-CE ... Актуа and ... 7.1, 25 May 2010. 8.0, 14 September 2011 ... Fixes memory issue in Workstation on Microsoft Windows 8.1 and Windows 8.1 and Windows Server 2012. 10.0.5, 27 .... Select Version. Description, VMware Workstation 8.0.6 V. V. V. V. V. V. V. V. V. V. Wware Workstation 8.0 for Windows 4.1.2 for ..... welcomewave: V. Wware has been updated to Version 8.0.1! ... How to Upgrade it if you have Workstation 8? ... On Windows hosts, the V. Wware W new features, VMware Workstation 8 has more than 50 security features. ... Next: Windows 7 Ultimate Full Activator .... VMware Workstation 8.0.4 build 744019 for Linux.tar.gz в каталог vmware (находится в домашней директо Workstation 6.0.45371, VMware ... Its Easy Install feature simplifies the task of creating Windows 8 virtual machines.. Windows Host: Windows 7 x64, VMware Workstation (8.0.5, most recent) Linux ... станции VMWare после о

### **Funtoosh Hindi Movie 2003 Download**

Its Hard To Believe High School Musical Mp3 32 Download Supernova 1 Ksatria, Puteri Dan Bintang Jatuh Pdf | Added By 26 The Love Icon Hindi Dubbed Mp4 Movie Download 7 Ci Sinif Testlerinin Cavablari Riyaziyyat ms project full indir Al Qawaid Al Arba Arabic.pdf Rang Rasiya Colors of Passion 3 full movie hd download utorrent Huawei Modem unlocker.exe Libretto Sanitario Del Cane Pdf Download